**April 30, 2012** 

## **Kollmorgen Automation Suite**  KAS IDE to Runtime Version Compatibility Notice

The KAS software includes two main software components, the IDE and the Runtime. The IDE resides on your PC and the Runtime resides on your programmable automation controller or programmable drive. For optimum operation, the IDE you install and run on your PC must be compatible with the Runtime you install on your controller or programmable drive.

The KAS installer and PDMM Runtime contain the version information in the filename:

- KAS-Setup-2.5.0.30540.exe
- KAS-PDMM-2.5.0.30540.img

After installing the IDE or Runtime, check the version in the IDE, controller, or simulator in the **Help** -> **About view**:

**Product details:** General Version: 2. 5 Build 2.5.0.30540

The PDMM version information is located in the PDMM web-server's **Settings** -> **Firmware tab**:

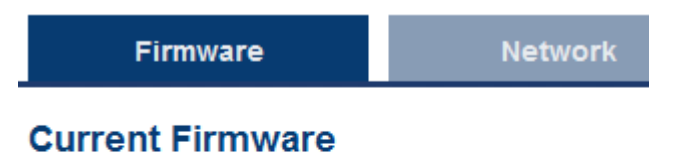

Firmware version 2, 5, 0, 30540 Firmware type image pdmm

> 201 West Rock Road • Radford, VA 24141 • Tel: 540.639.2495 Wacholderstrasse 40-42 • 40489 Düsseldorf • Germany • Tel: +49 (0) 2039979 214 www.kollmorgen.com

> > A DANAHER MOTION COMPANY

The compatibility between the IDE and the Runtime is defined by matching the digits in the versions. The IDE and Runtime use the same version scheme:

- **number** . minor . micro . revision
- **If the IDE to Runtime major.minor is not equal, they are not compatible.**
- If the IDE to Runtime major.minor is equal, but the micro is not equal, they are not 100% compatible.
- **If the IDE to Runtime major.minor.micro is equal, they are compatible.**

## **Example:**

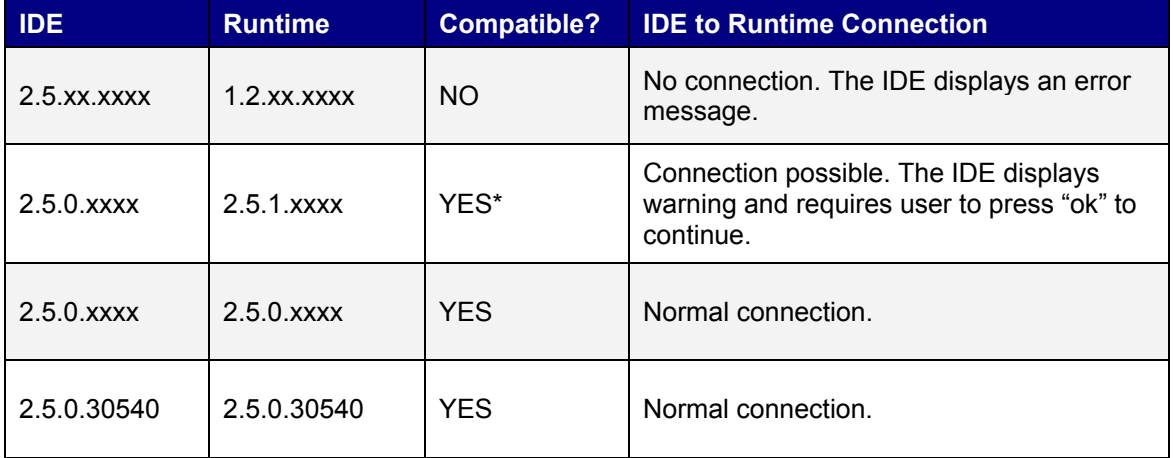

\* Not a recommended configuration. The IDE will operate, but there can be different features available between the IDE and the Runtime. It is recommended to upgrade the IDE or the Runtime to matching versions.

> 201 West Rock Road • Radford, VA 24141 • Tel: 540.639.2495 Wacholderstrasse 40-42 • 40489 Düsseldorf • Germany • Tel: +49 (0) 2039979 214 www.kollmorgen.com

> > A DANAHER MOTION COMPANY